# **Doc 1 : Chronogramme Chap**

Chaque barre situé sur l'axe des temps correspond à un clic sur l'interface. Une succession de points indique que la chronologie est exacte, une tache, qu'elle est erronée.

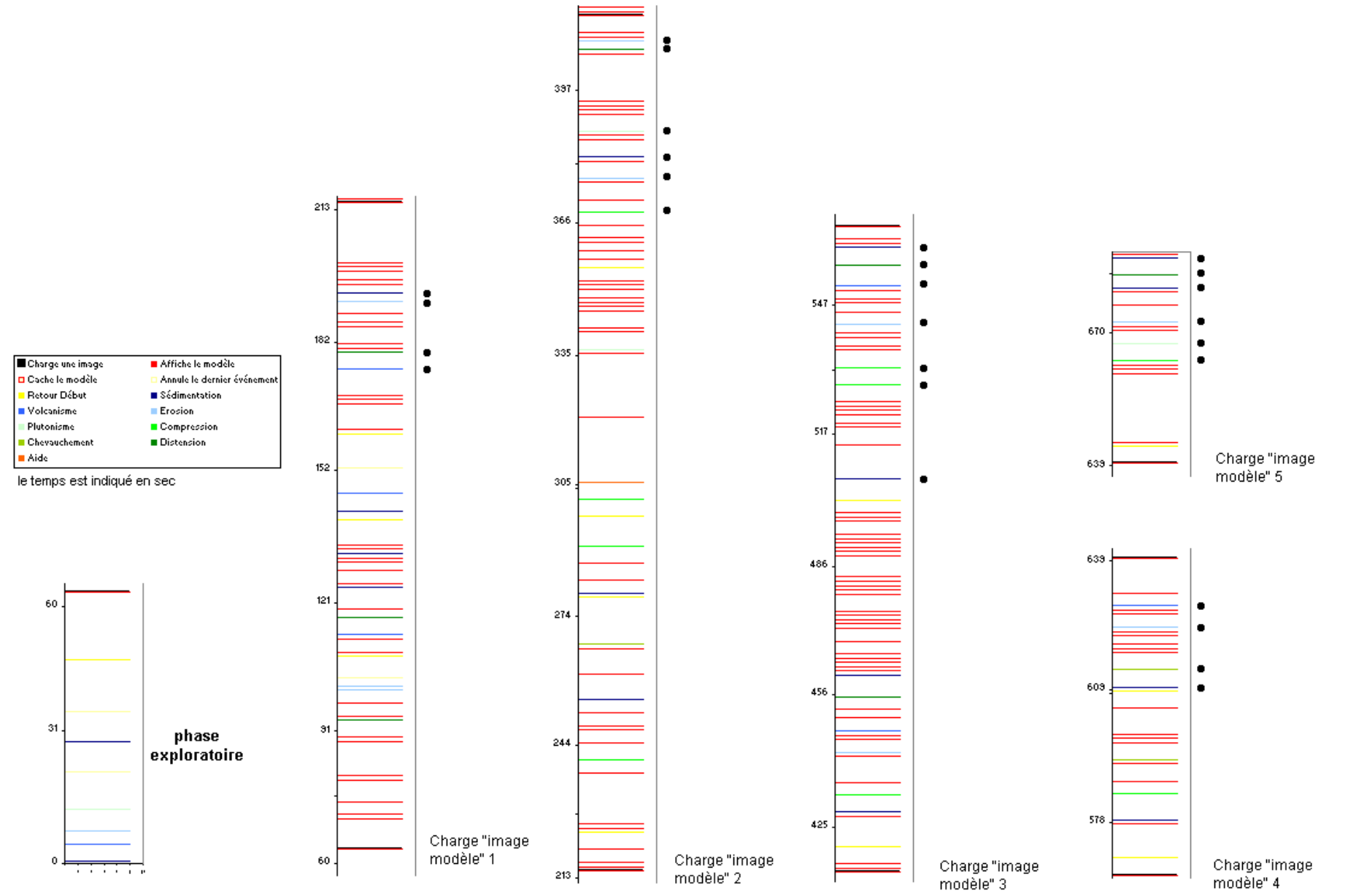

Eric Sanchez – Institut National de Recherche Pédagogique – eric.sanchez@inrp.fr

# **Doc 2 : Chronogramme Cap**

Chaque barre situé sur l'axe des temps correspond à un clic sur l'interface. Une succession de points indique que la chronologie est exacte, une tache, qu'elle est erronée.

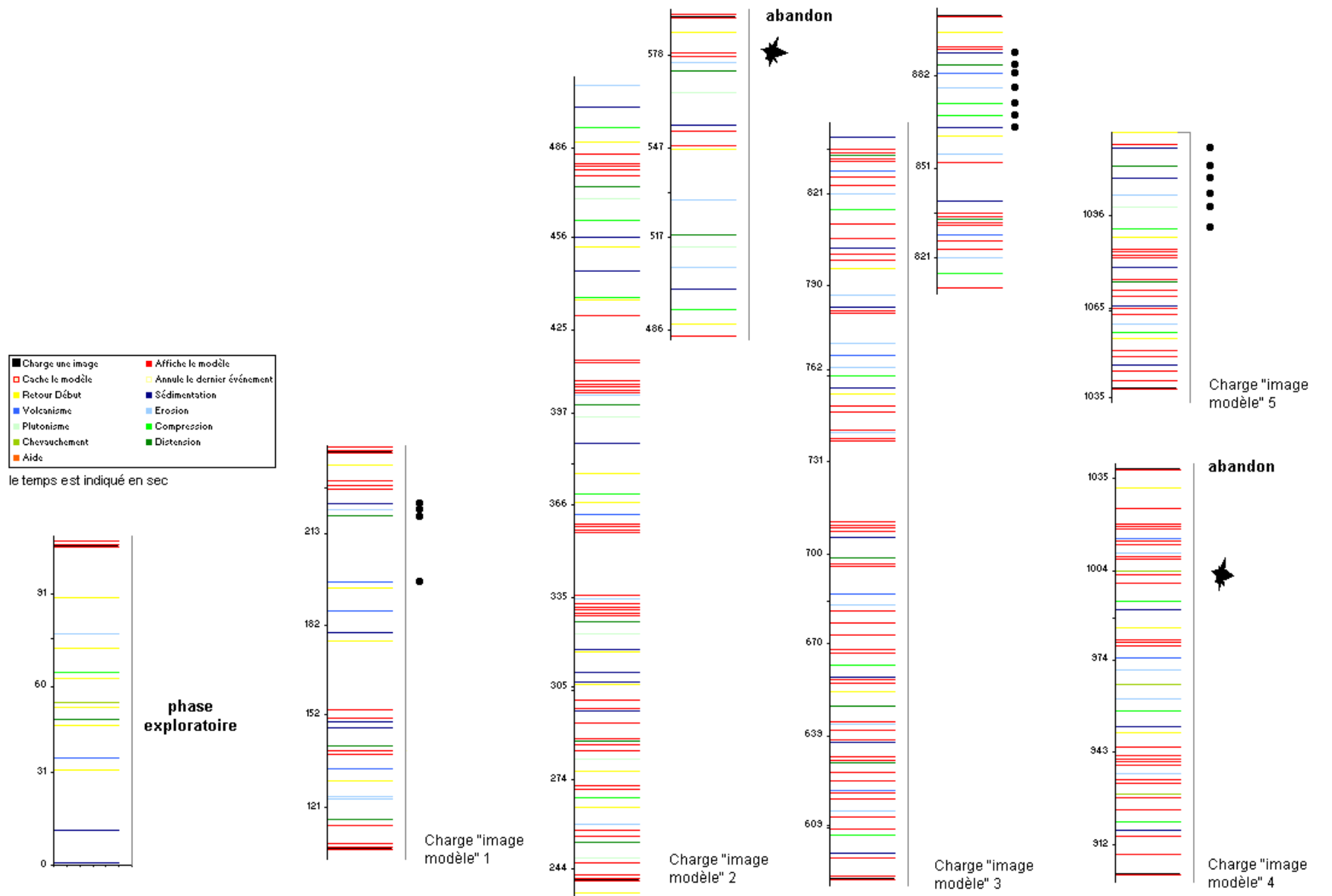

Eric Sanchez – Institut National de Recherche Pédagogique – eric.sanchez@inrp.fr

#### **Doc 3 : Temps d'accès à l'image modèle**

Chaque barre jaune représente un clic sur le bouton *retour début* et donc une nouvelle tentative de reconstitution de l'image modèle. Ces barres permettent de repérer les différents essais successifs. Les barres rouges indiquent un accès à l'image « modèle » et sa durée, les barres noires le chargement d'une image « modèle ».

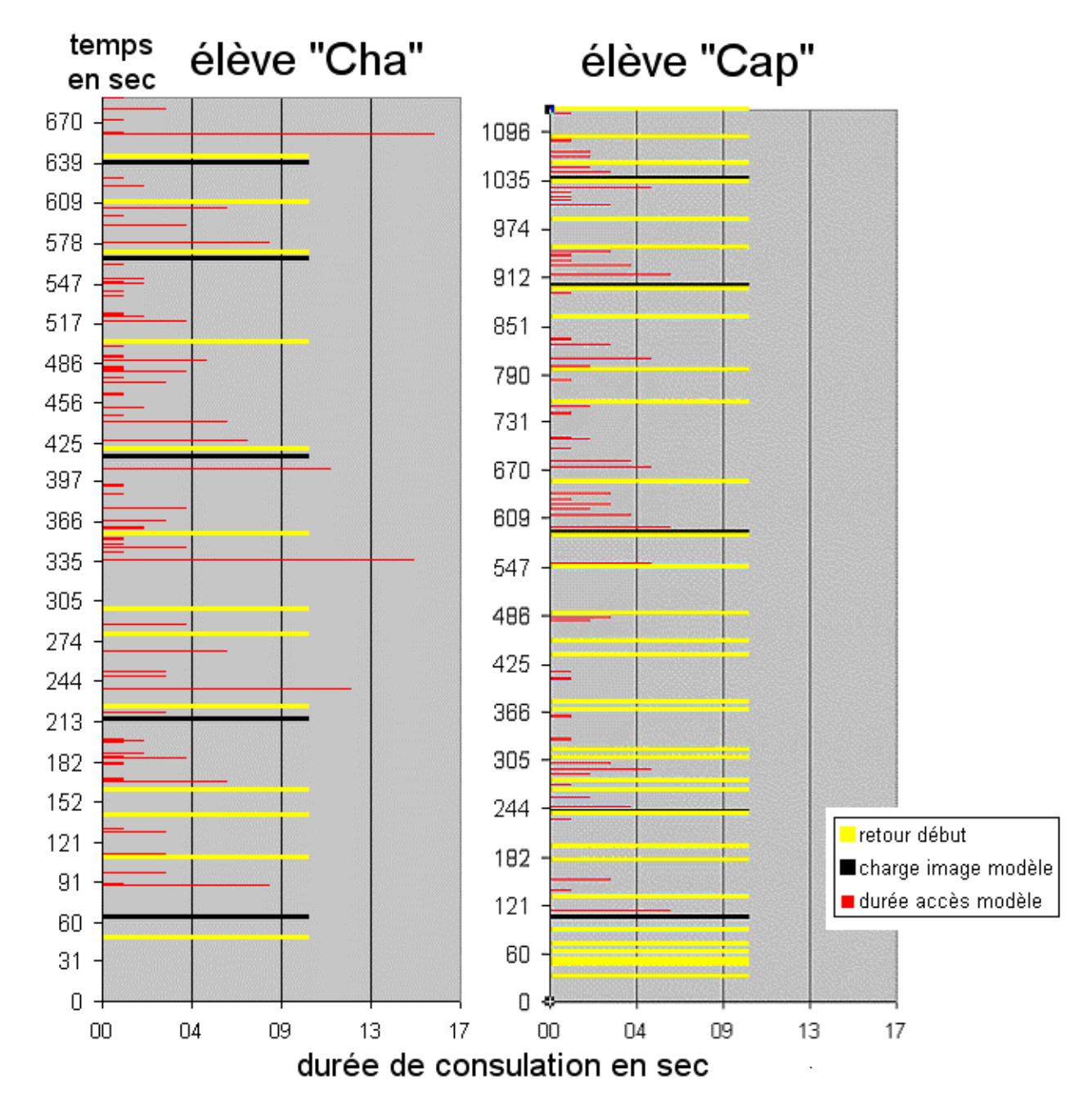

### **Doc 4 : Début de l'activité**

Ces extraits de chronogrammes proviennent du travail de 4 élèves (sur les 45 observés) chez lesquels l'image « modèle » n'a pas été ouverte dès le début de la séance.

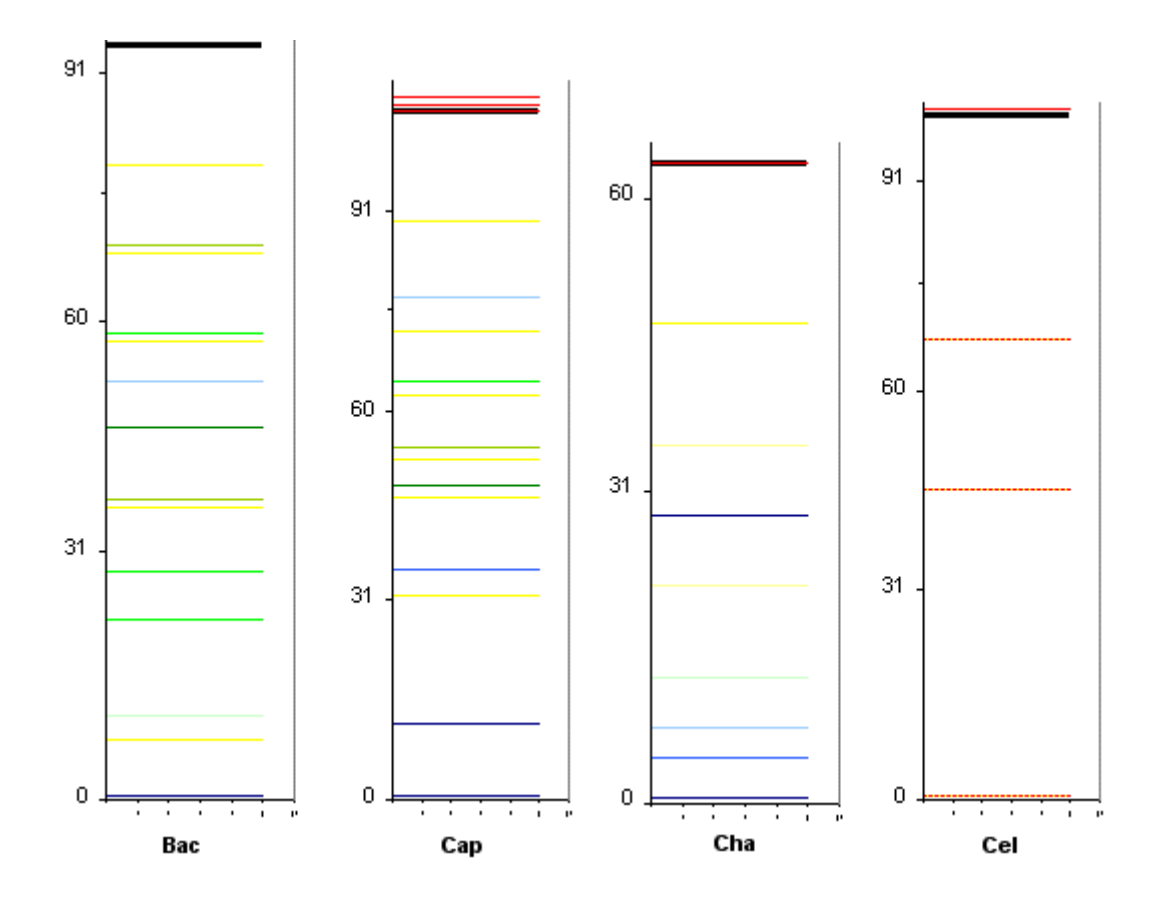

### Doc 5 : Quels apprentissages ?

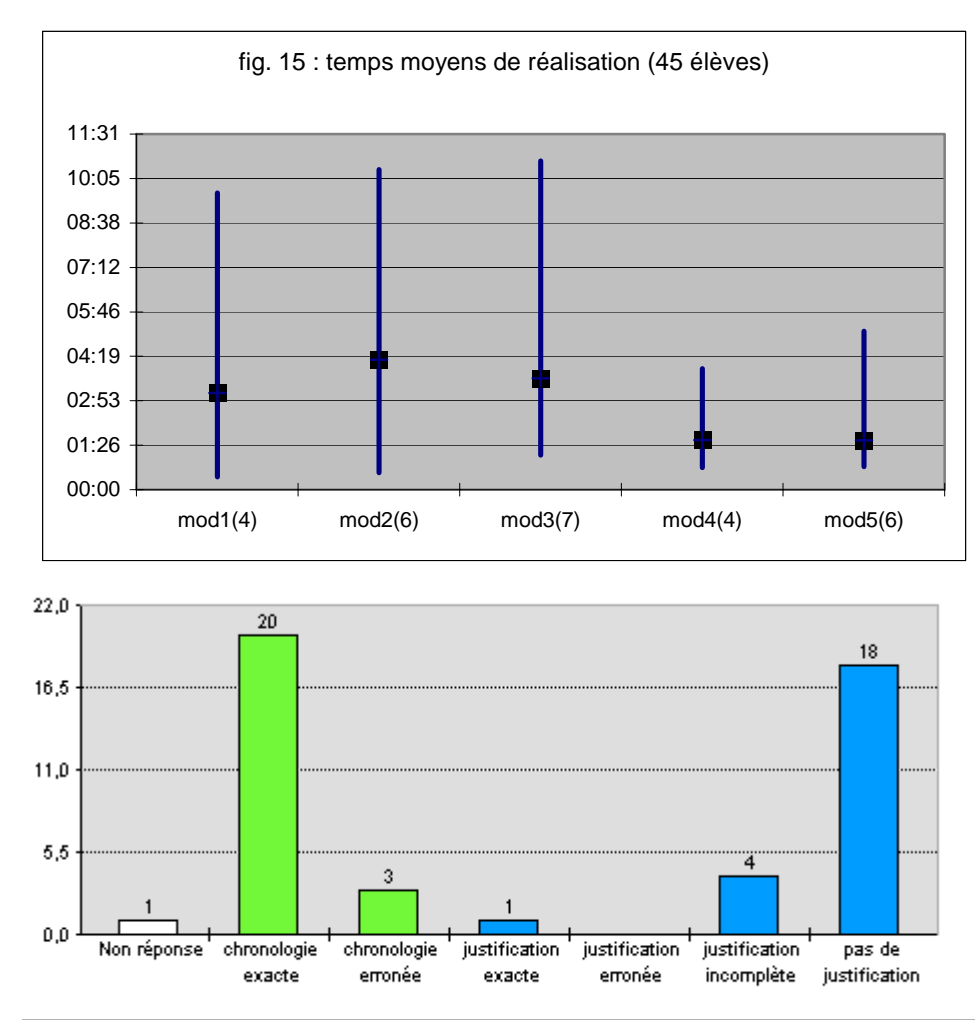

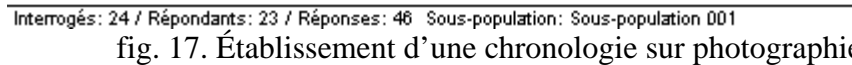

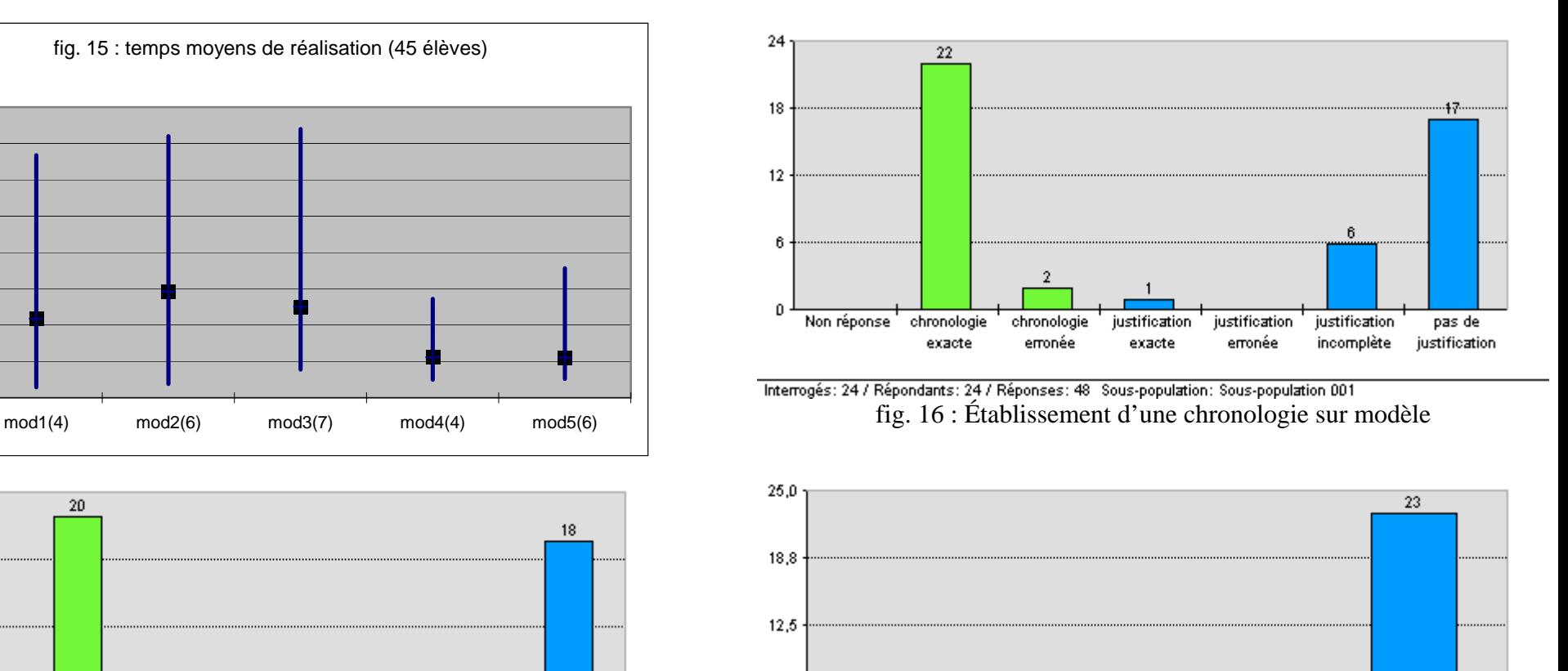

Interrogés: 24 / Répondants: 24 / Réponses: 25 Sous-population: Sous-population 001 fig. 17. Établissement d'une chronologie sur photographie fig. 18 : Capacité à expliciter les principes de datation relative

recoupement

aucun

superposition

Eric Sanchez – Institut National de Recherche Pédagogique – eric.sanchez@inrp.fr

 $6,3$ 

 $0,0$ 

Non réponse